## **Self**

## **Pourquoi les passages sont enregistrés ni à la bonne date ni à la bonne heure dans OPN ?**

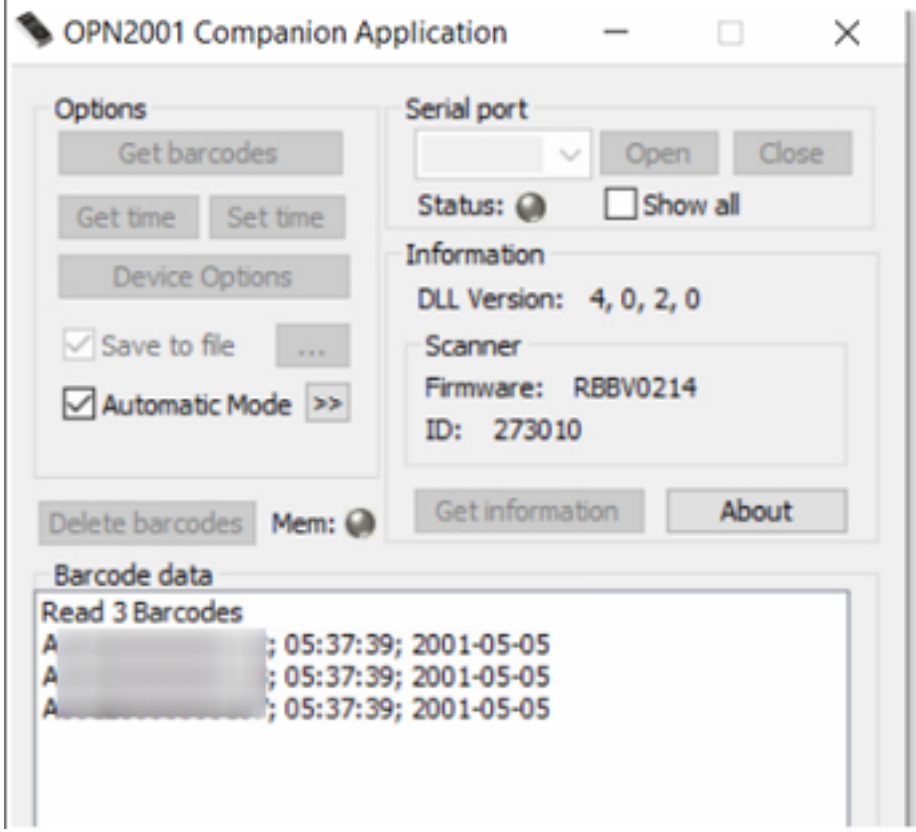

## **Deux solutions :**

1 -votre douchette n'est pas à jour, vérifiez que votre PC soit à la bonne date et à la bonne heure puis, branchez votre douchette sur votre ordinateur et ouvrez OPN. La douchette se synchronise avec le PC. Fermez OPN et débranchez votre douchette.

2 -votre douchette n'a plus de batterie, branchez-la sur votre ordinateur ou sur un prise électrique pendant ½ journée Il est préconisé de brancher votre douchette au moins 1 fois par semaine afin qu'elle se recharge.

Référence ID de l'article : #1255 Auteur : Dernière mise à jour : 2024-03-28 11:48